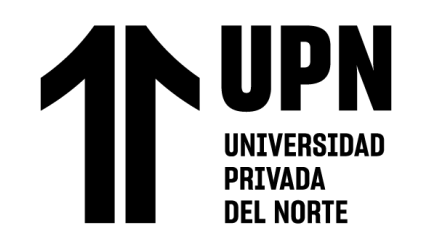

# FACULTAD DE INGENIERÍA

# Carrera de **INGENIERÍA DE SISTEMAS COMPUTACIONALES**/ **INGENIERÍA DE SISTEMAS**

# **"EVOLUCIÓN DE LA CALIDAD EN LA APLICACIÓN SECURITY TRACKER BAJO LA NORMA ISO/IEC 25000 EN UNA EMPRESA DE SEGURIDAD PERUANA"**

Tesis para optar el título profesional de:

# **Ingeniero de Sistemas Computacionales / Ingeniero de**

## **Sistemas**

## **Autores:**

Junior Elvis Chero Malca Daniel Llanos Quito

## **Asesor:**

Mg. Ing. Laura Sofía Bazán Díaz <https://orcid.org/0000-0001-6377-8328>

Cajamarca - Perú

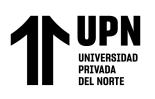

#### **JURADO EVALUADOR**

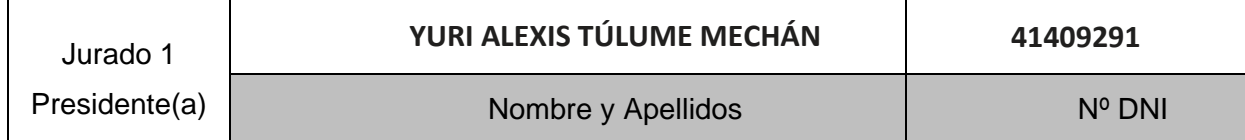

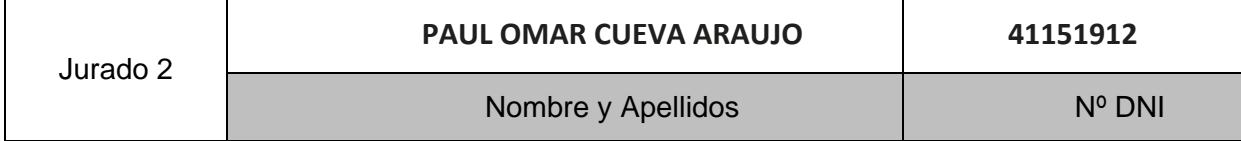

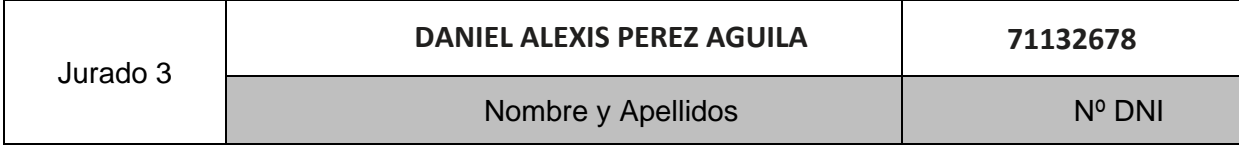

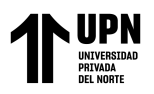

#### **TABLA DE CONTENIDO**

<span id="page-2-0"></span>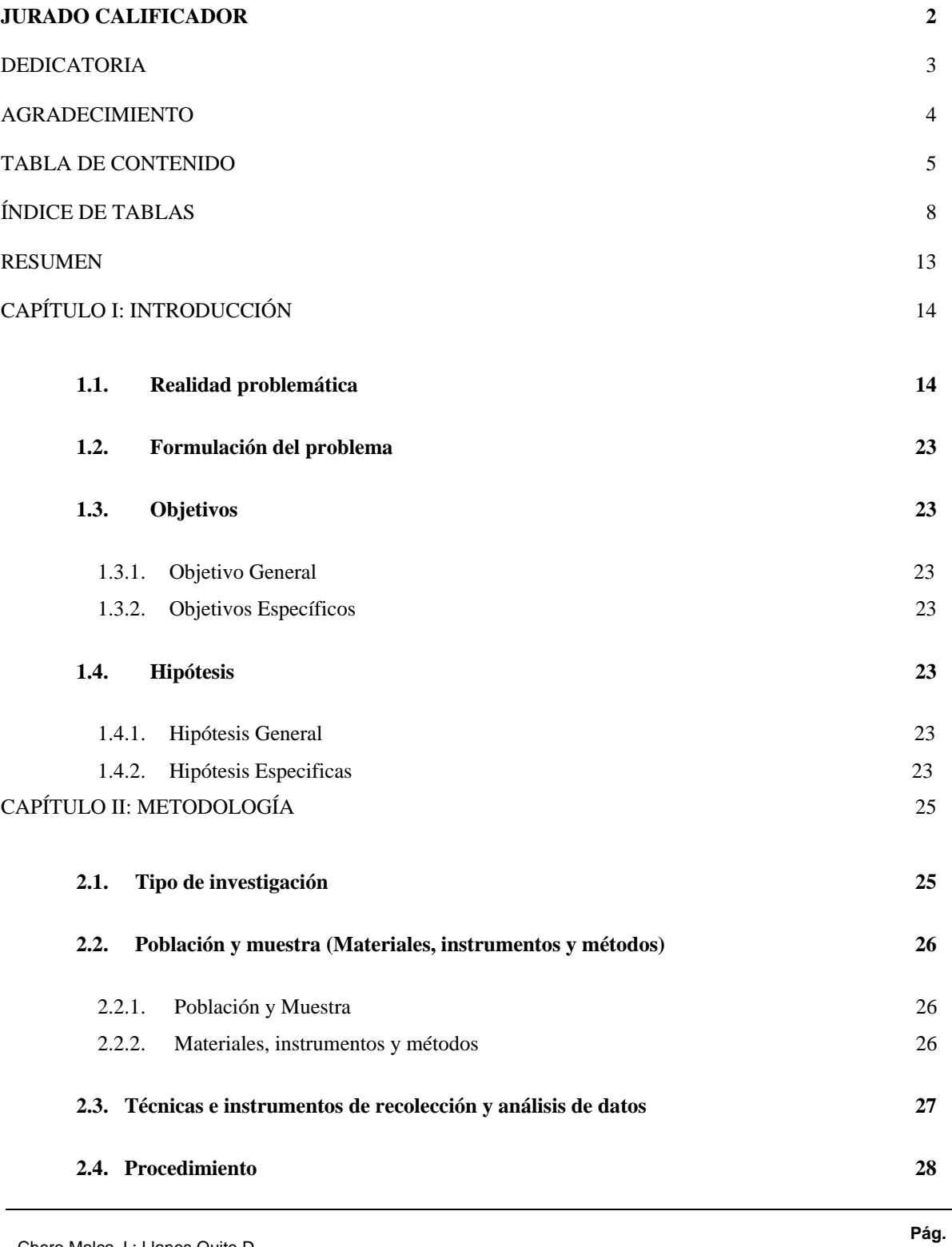

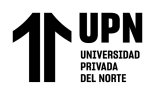

CAPÍTULO III: RESULTADOS 30

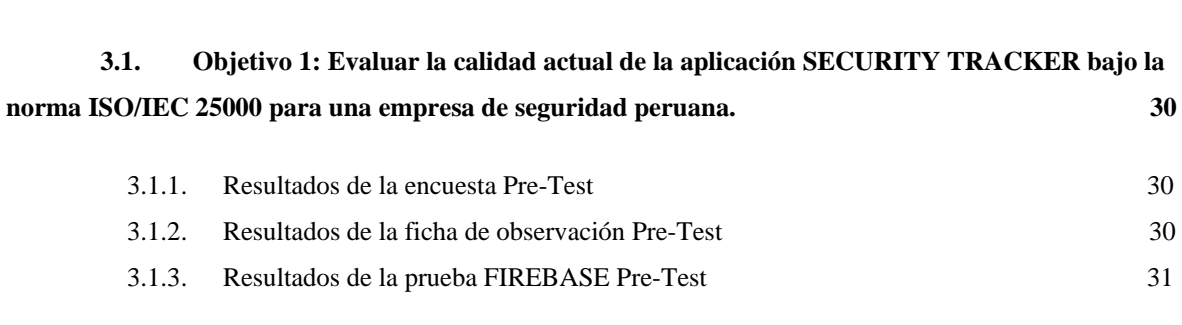

**3.2. Objetivo 2: Implementar las mejoras en la aplicación SECURITY TRACKER de acuerdo con la evaluación realizada. 32**

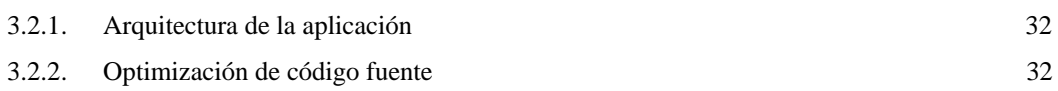

**3.3. Objetivo 3: Evaluar la calidad de la aplicación SECURITY TRACKER luego de la implementación de la norma ISO/IEC 25000. 33**

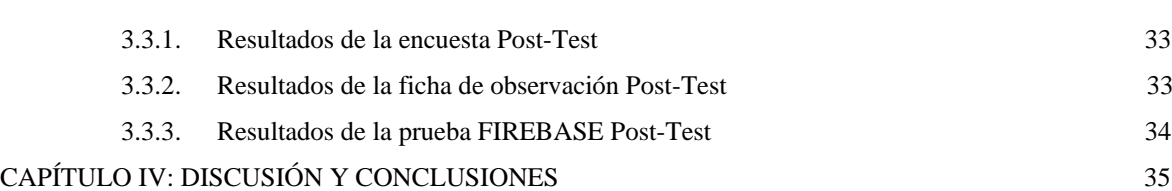

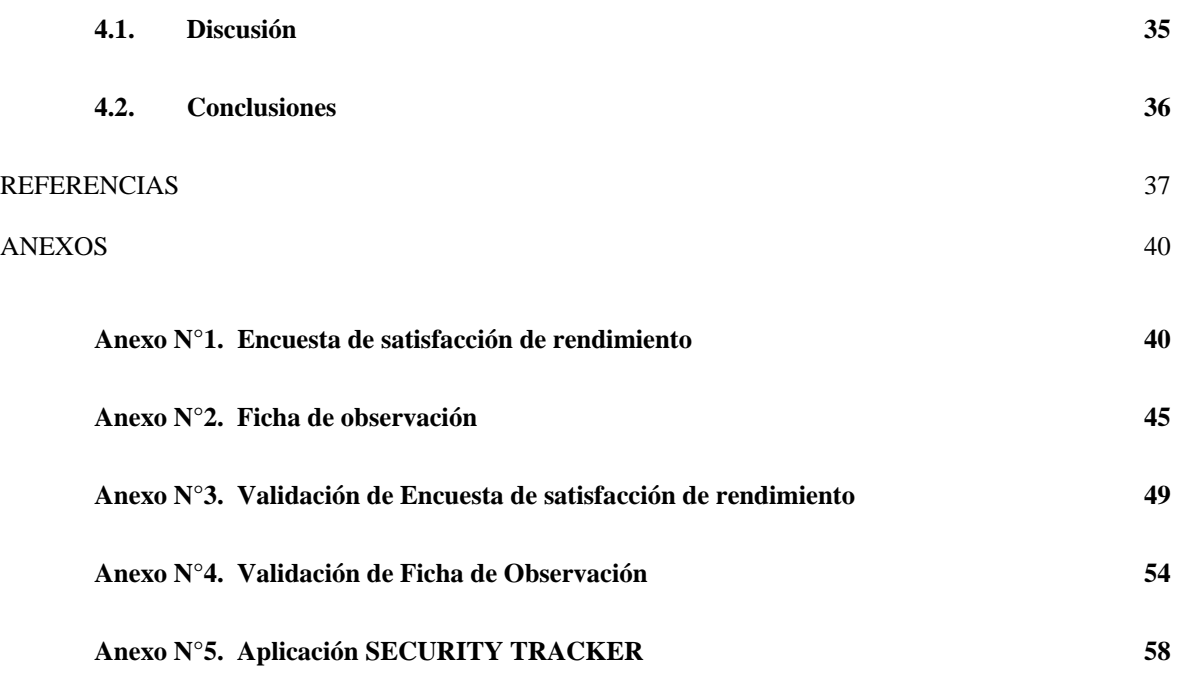

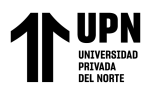

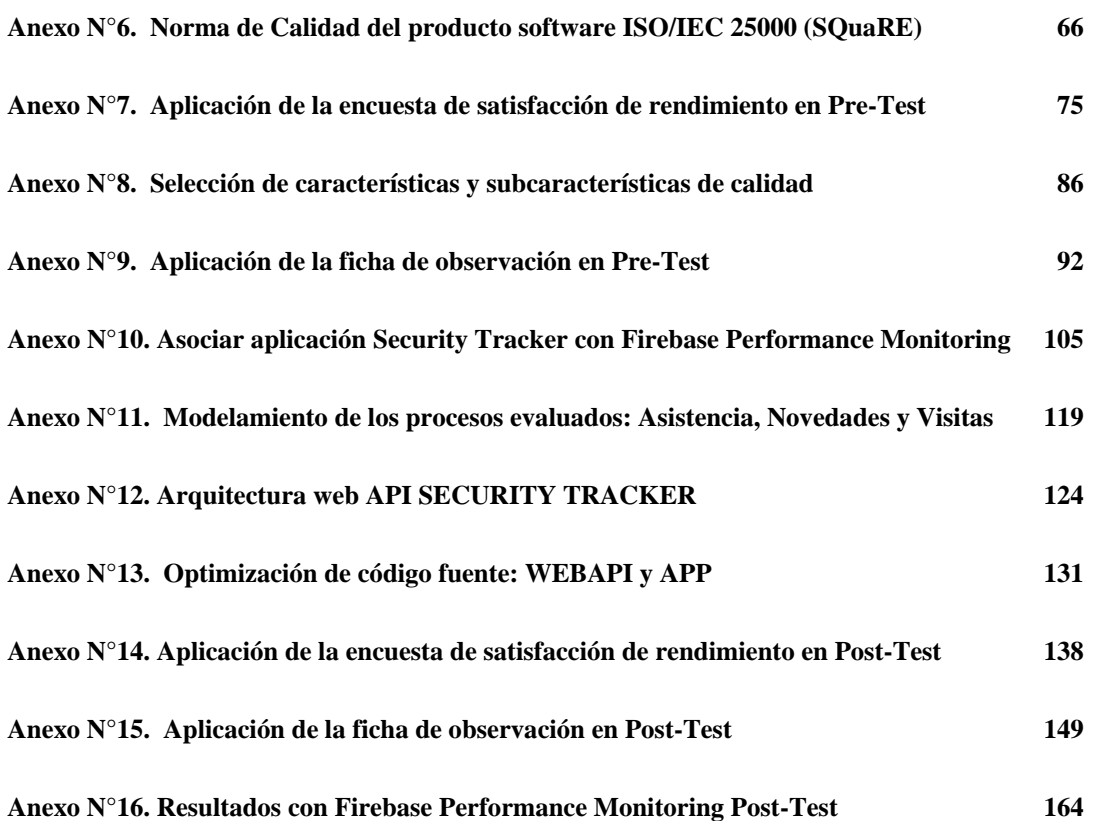

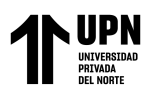

### **ÍNDICE DE TABLAS**

<span id="page-5-0"></span>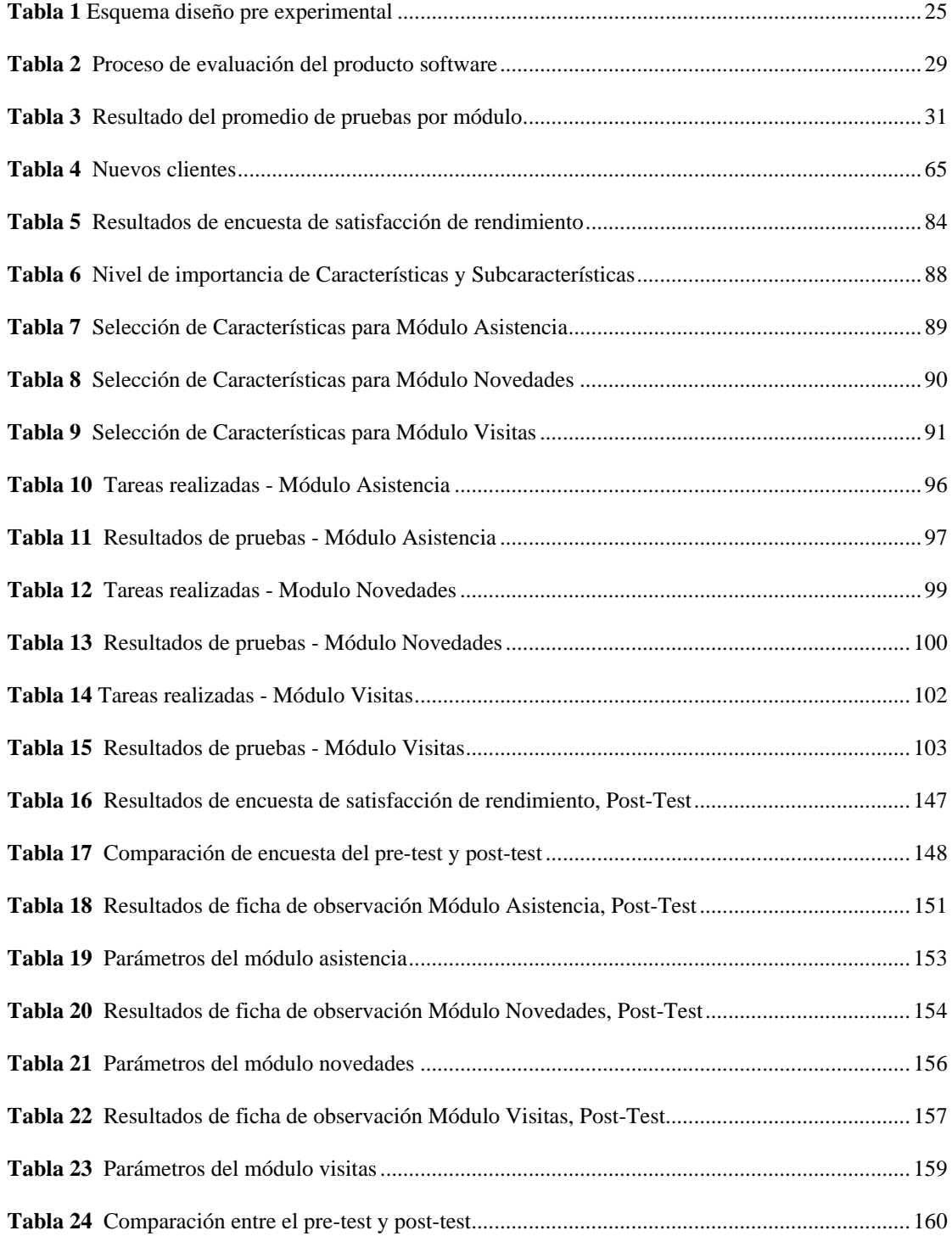

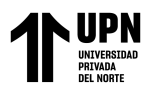

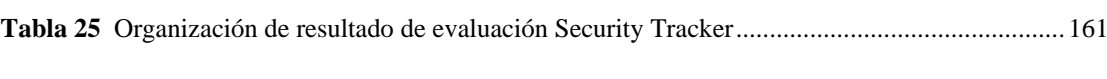

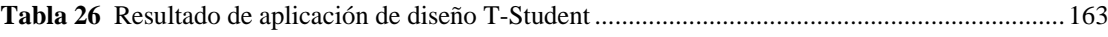

## **ÍNDICE DE FIGURAS**

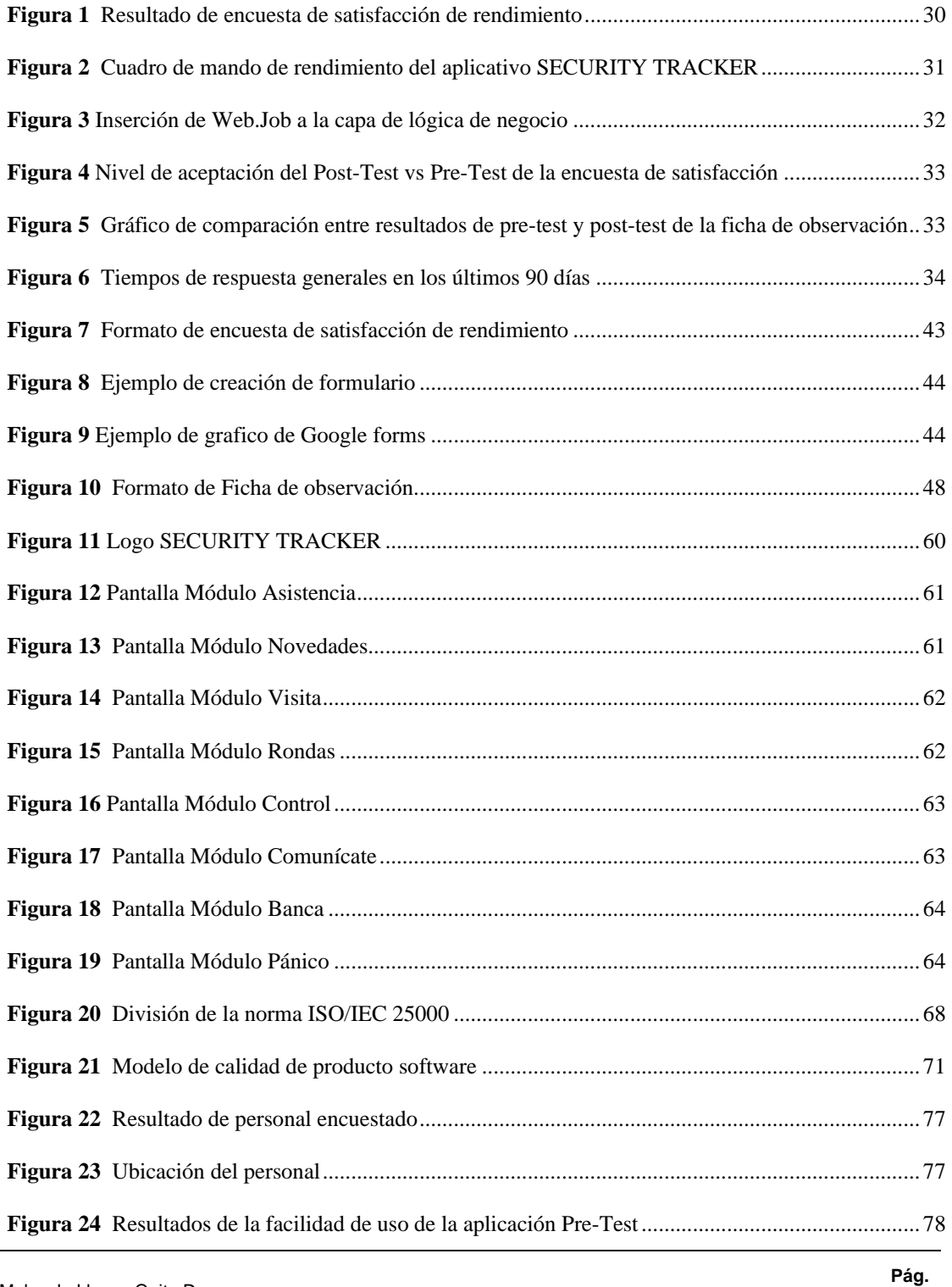

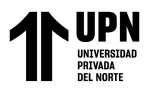

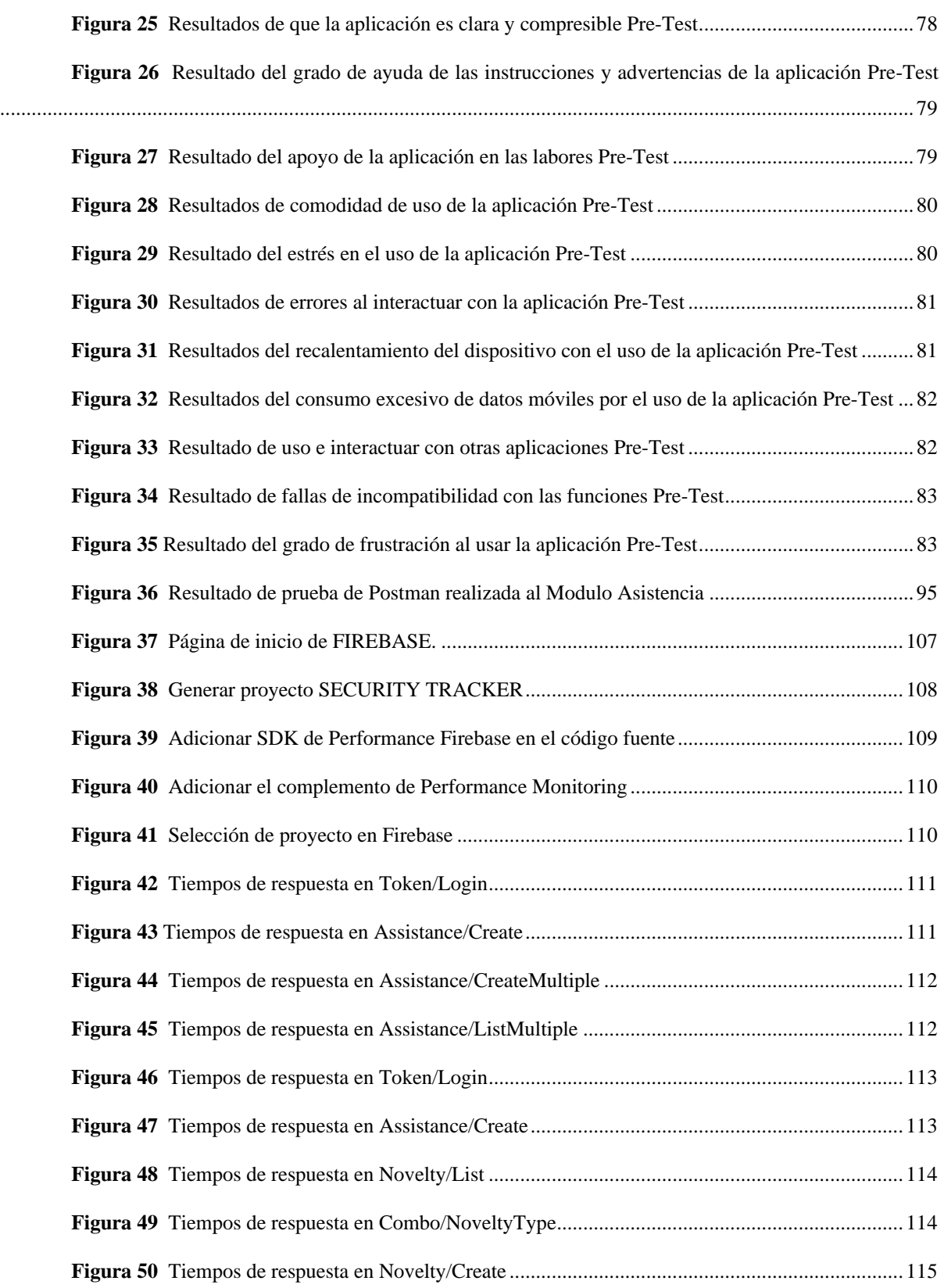

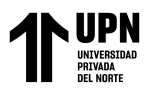

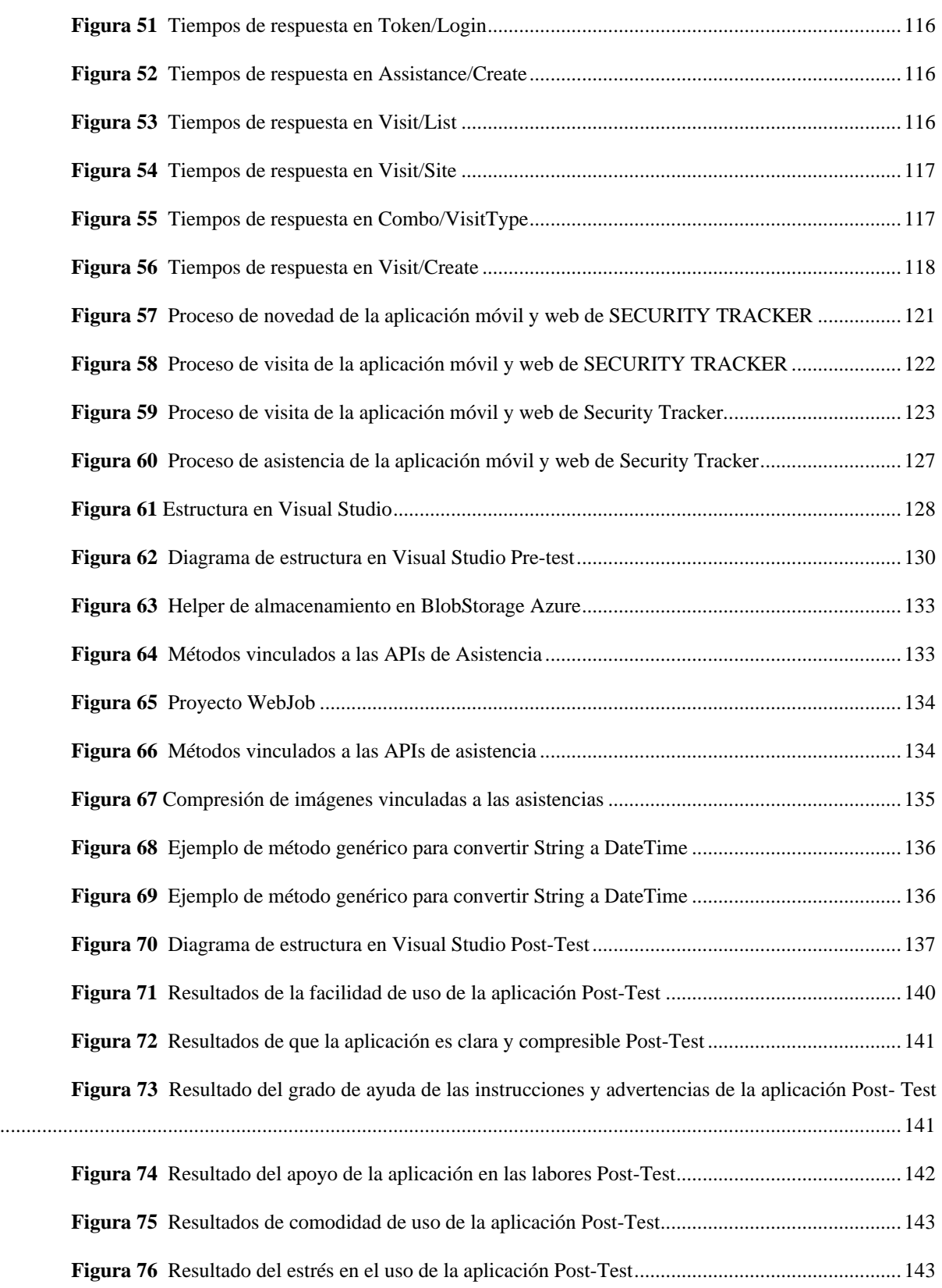

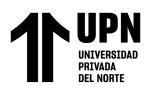

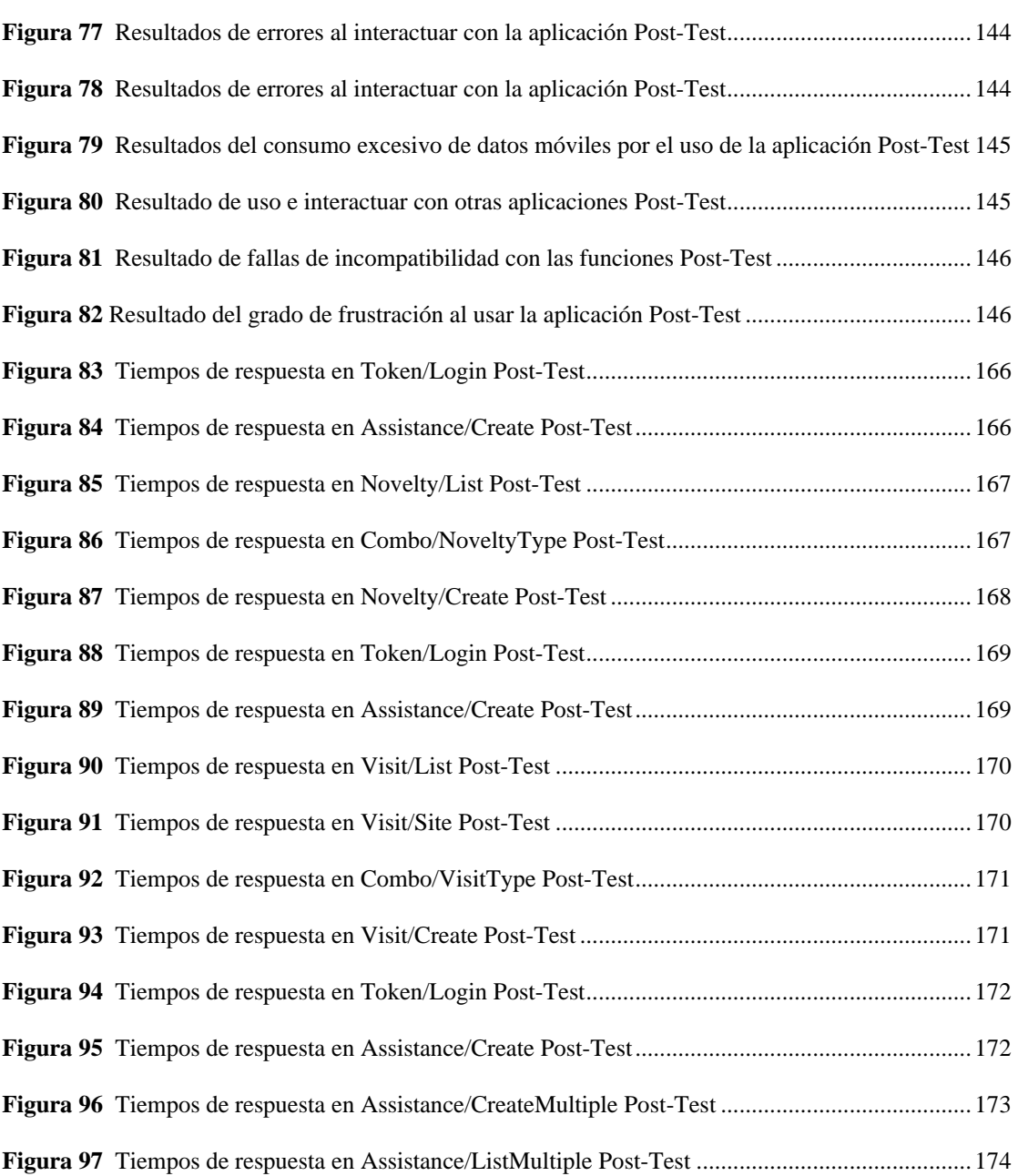

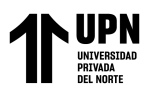

#### **RESUMEN**

<span id="page-10-0"></span>Actualmente la calidad de software es el conjunto de características que determinan la utilidad y existencia del producto software, siendo el punto más importante del desarrollo. En la presente investigación se determinó la calidad de la aplicación SECURITY TRACKER bajo las características de calidad de la norma ISO/IEC 25000. Se empleó el enfoque de la metodología cuantitativa, con el diseño pre-experimental enfocado a la variable de estudio. Se realizó la evaluación preliminar del nivel de calidad de la aplicación a través de un cuestionario y ficha de observación, apoyados de las herramientas: Google Forms, Postman y FIREBASE Performance Monitoring. Se efectuó la optimización de la aplicación con la creación de un WebJob encargado del reconocimiento facial y otras buenas prácticas de optimización de código, obteniendo una mejora en la evaluación post-test de la calidad del software. Al concluir la investigación se demostró que la utilización de la norma ISO/IEC 25000 influye positivamente en la calidad de la aplicación SECURITY TRACKER, se obtuvo una mejora del 11.17% en el nivel de satisfacción de rendimiento del usuario final, validado por la distribución de probabilidad T-Student y los indicadores de tiempos de respuesta mostrados en la consola de FIREBASE Performance Monitoring.

**PALABRAS CLAVES:** Calidad de Software, Producto de software, ISO/IEC 25000, FIREBASE Performance Monitoring.

# **NOTA DE ACCESO**

**No se puede acceder al texto completo pues contiene datos confidenciales**

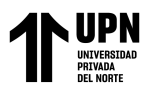

#### **REFERENCIAS**

<span id="page-12-0"></span>Batista, N., & Ciqueto, H. H. (2015). Evaluación del desempeño funcional y calidad técnica de un Sistema de Documentación Electrónica del Proceso de Enfermería. *Rev. Latino-Am. Enfermagem*, 243-244.

Bautista, V., & Robayo, E. C. (Junio de 2019). *MODELO ISO/IEC 25010 EN EL PROCESO DE EVALUACIÓN DE LA CALIDAD DEL SOFTWARE EN LA EMPRESA OBRAS CIVILES DE BOGOTÁ EN EL ÁREA DE TECNOLOGÍA DE LA INFORMACIÓN Y COMUNICACIÓN.* Obtenido de https://repository.ucatolica.edu.co/bitstream/10983/23371/1/Modelo%20ISOIEC%20 25010%20en%20el%20proceso%20de%20evaluaci%c3%b3n%20de%20la%20calida d%20del%20software%20en%20la%20empresa%20obras%20ci.pdf

Calero, C., & Piattini, M. (2010). Calidad del producto y proceso software. Editorial Ra-Ma.

- Callejas, M., Alarcón, A., & Álvarez, A. (2017). *Modelos de calidad del software, un estado del arte.* Obtenido de https://revistas.unilibre.edu.co/index.php/entramado/article/view/428/339
- Chambilla, K. B. (2015). *EVALUACIÓN DE LA CALIDAD DEL SISTEMA INTEGRAL DE RESTAURANTES-SIR, BASADO EN LA NORMA ISO/IEC 25000 DEL GRUPO UROS S.A.C., TACNA - 2015 .* Obtenido de http://repositorio.unjbg.edu.pe/handle/UNJBG/2480
- Erazo, J., Florez, A., & Pino, F. (3 de julio de 2016). *Generando productos software mantenibles desde el proceso de desarrollo: El modelo de referencia MANTuS.* Obtenido de https://www.redalyc.org/pdf/772/77246569007.pdf
- González, A., André, M., & Hernández, A. (2015). Análisis comparativo de modelos y estándares para evaluar la calidad del producto de software. *INGENIERÍA INFORMÁTICA*, 43-45.
- Google. (2022). *FireBase*. Obtenido de https://firebase.google.com/?hl=es-419
- Google. (2022). *Google Forms*. Obtenido de https://www.google.com/intl/es-419\_pe/forms/about/

Chero Malca J.; Llanos Quito D.

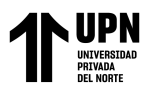

- Gosset, W. S. (1908). *Estadística en Investigación*. Obtenido de https://estadisticaeninvestigacion.wordpress.com/distribucion-t-de-student/
- Hernández, R., Fernández, C., & Baptista, P. (2014). *Metodología de la investigación.* México: McGRAW-HILL / INTERAMERICANA EDITORES, S.A. DE C.V.
- ISO 25000. (2021). *Calidad de software y datos*. Obtenido de https://iso25000.com/index.php/normas-iso-25000
- Llamuca, J., Vera, Y., & Tapia, V. (Julio de 2021). *Análisis comparativo para medir la eficiencia de desempeño entre una aplicación web tradicional y una aplicación web progresiva.* Obtenido de https://www.redalyc.org/journal/3442/344265925016/movil/
- Margarita, S., Armando, O., & Riosvelasco, L. (2019). DISEÑOS PREEXPERIMENTALES Y CUASIEXPERIMENTALES APLICADOS A LAS CIENCIAS SOCIALES Y LA EDUCACIÓN. *Escuela Libre de Psicología*, 168-169.
- Mera Paz, J. A. (2016). Análisis del proceso de pruebas de calidad de software. *Ingeniería Solidaria*, 165. Obtenido de https://revistas.ucc.edu.co/index.php/in/article/view/1482
- Mera, J., Miranda, M., & Cuaran, S. (2017). Análisis sistemático de información de la Norma ISO 25010 como base para la implementación en un laboratorio de Testing de software en la Universidad Cooperativa de Colombia Sede Popayán. *In Memorias de Congresos UTP*, 149-154.
- Piattini, M. (2010). *Calidad del producto y proceso software.* España: RA-MA Editorial.
- Piñero, M., Marin, A., Trujillo, Y., & Buedo, D. (2020). Buenas prácticas para prevenir los riesgos de la eficiencia del desempeño en los productos de software. *Revista Cubana de Ciencias Informáticas*, 90-104.
- Postman. (2022). *Que es Postman*. Obtenido de https://www.postman.com/
- Salazar, F., Pineda, C., Cervantes, N., & Landeta1, P. (2019). *Revista Ibérica de Sistemas e Tecnologias de Información.* Obtenido de Análisis de la eficiencia de desempeño en aplicaciones de Realidad Aumentada utilizando la normativa ISO/IEC/25010: https://www.researchgate.net/profile/Paul-Baldeon-
	- Egas/publication/338157912 Personalizacion de algoritmo para auditar base de d

Chero Malca J.; Llanos Quito D.

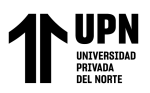

atos\_en\_instituciones\_de\_educacion\_superior/links/5e441e36299bf1cdb924bc0b/Pers onalizacion-de-algoritmo-para-auditar-base-de-da

Saldaña Ñontol, A. (2020). *Influencia del uso de la norma ISO/IEC 25000 en el nivel de calidad del sistema SNYFUEL de la empresa grifo 3B.* Obtenido de Facultad de Ingeniería.

- Sanchez, K. (2017). *EVALUACIÓN DE CALIDAD EN USO DEL SISTEMA WEB PARA UNA ENTIDAD FINANCIERA BASADO EN ISO/IEC 25000.* Obtenido de http://repositorio.untels.edu.pe/jspui/handle/123456789/328
- Satterfield, B. (13 de febrero de 2007). *Consejos para solucionar problemas de Software.* Obtenido de http://dev.oscdigital.org/node/535
- Vidal, C., Madariaga, E., & Solís, R. (2017). Estudio Piloto de la Importancia del Rendimiento, Seguridad y Fiabilidad en el Proceso de Desarrollo de Software en Chile. *SCIELO*, https://scielo.conicyt.cl/scielo.php?script=sci\_abstract&pid=S0718- 07642017000300011&lng=pt&nrm=iso.